# Critique Your Own Code

Geoffrey Grosenbach peepcode.com

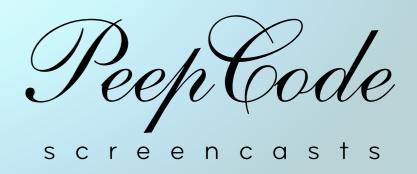

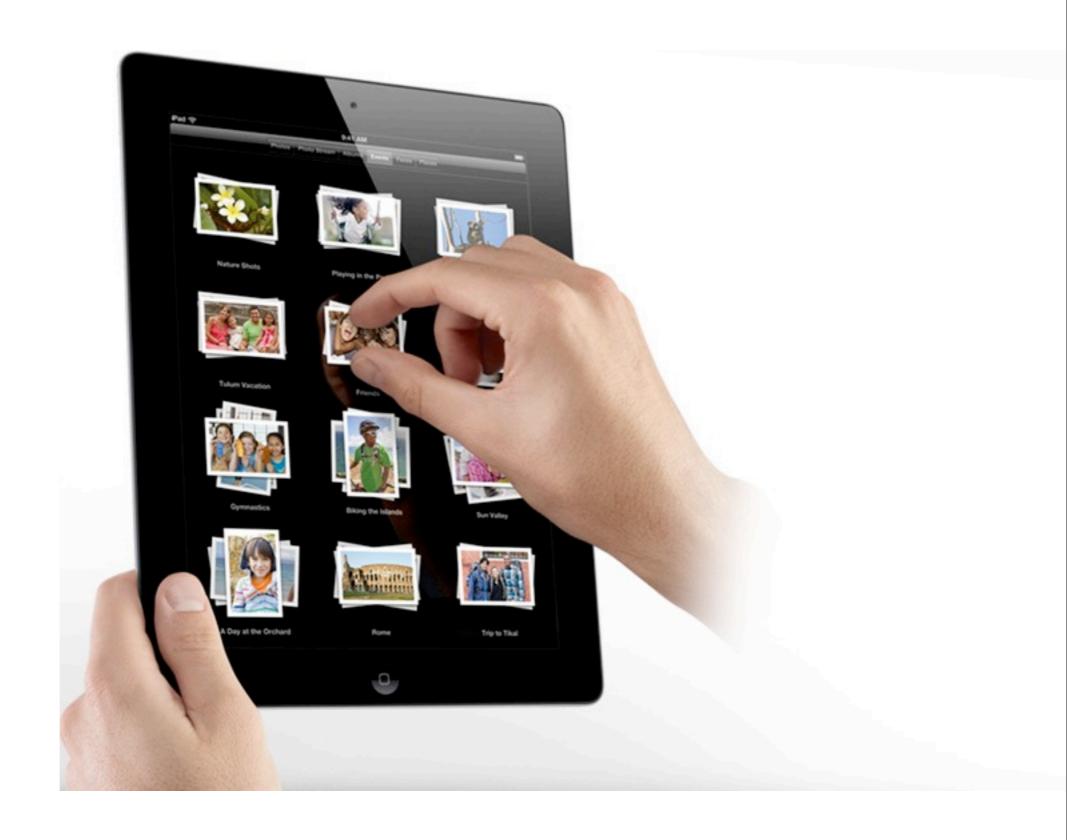

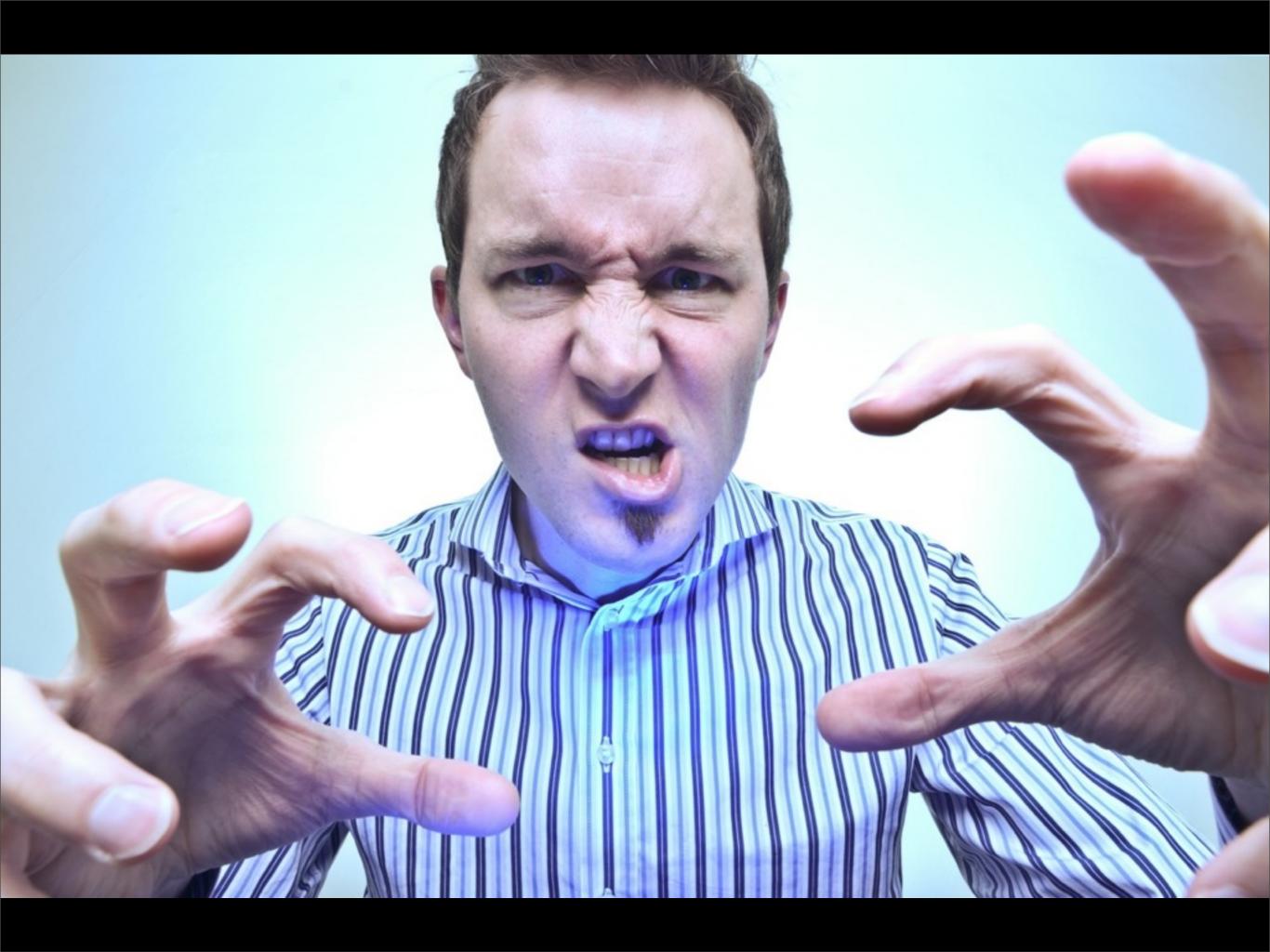

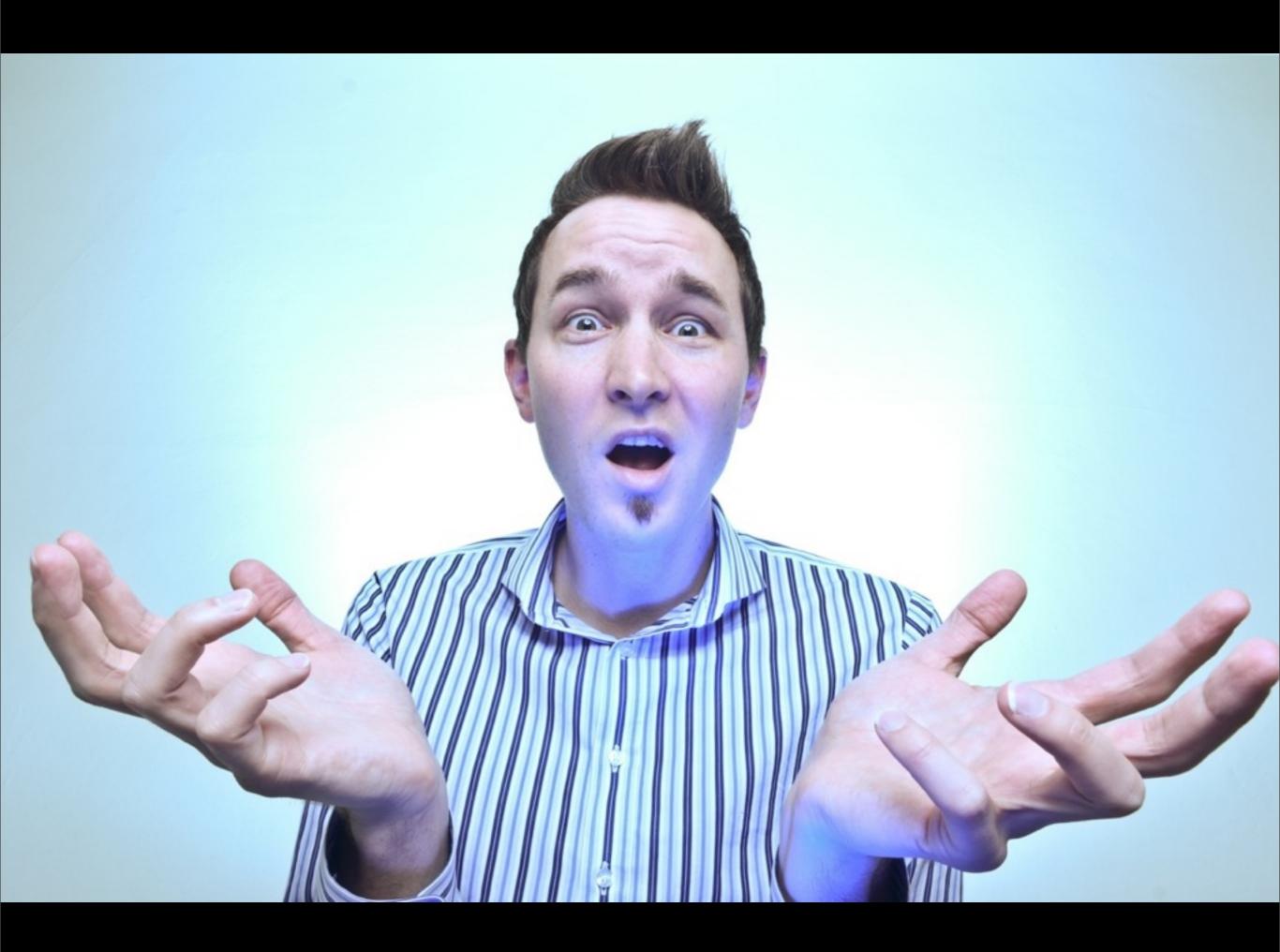

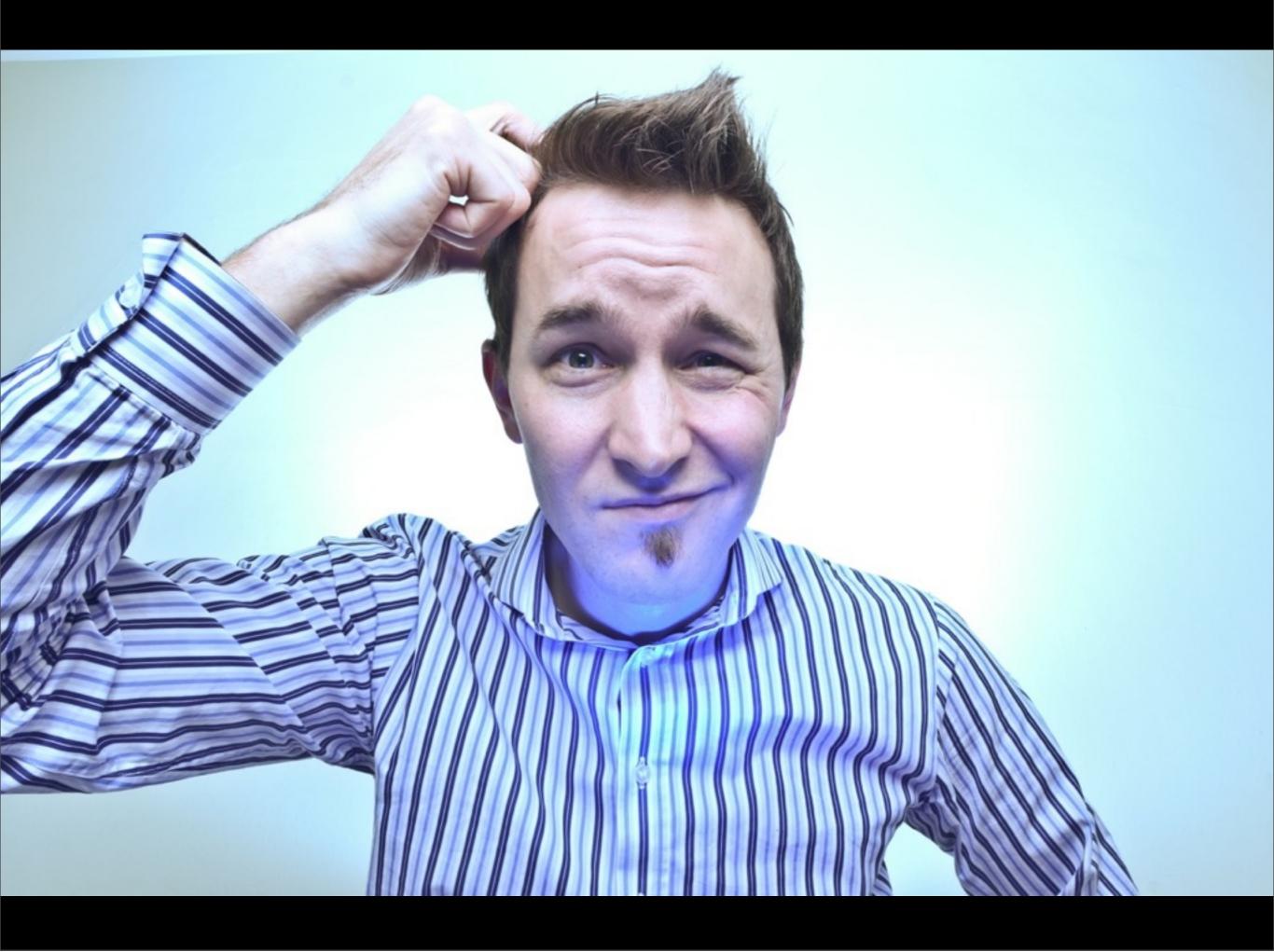

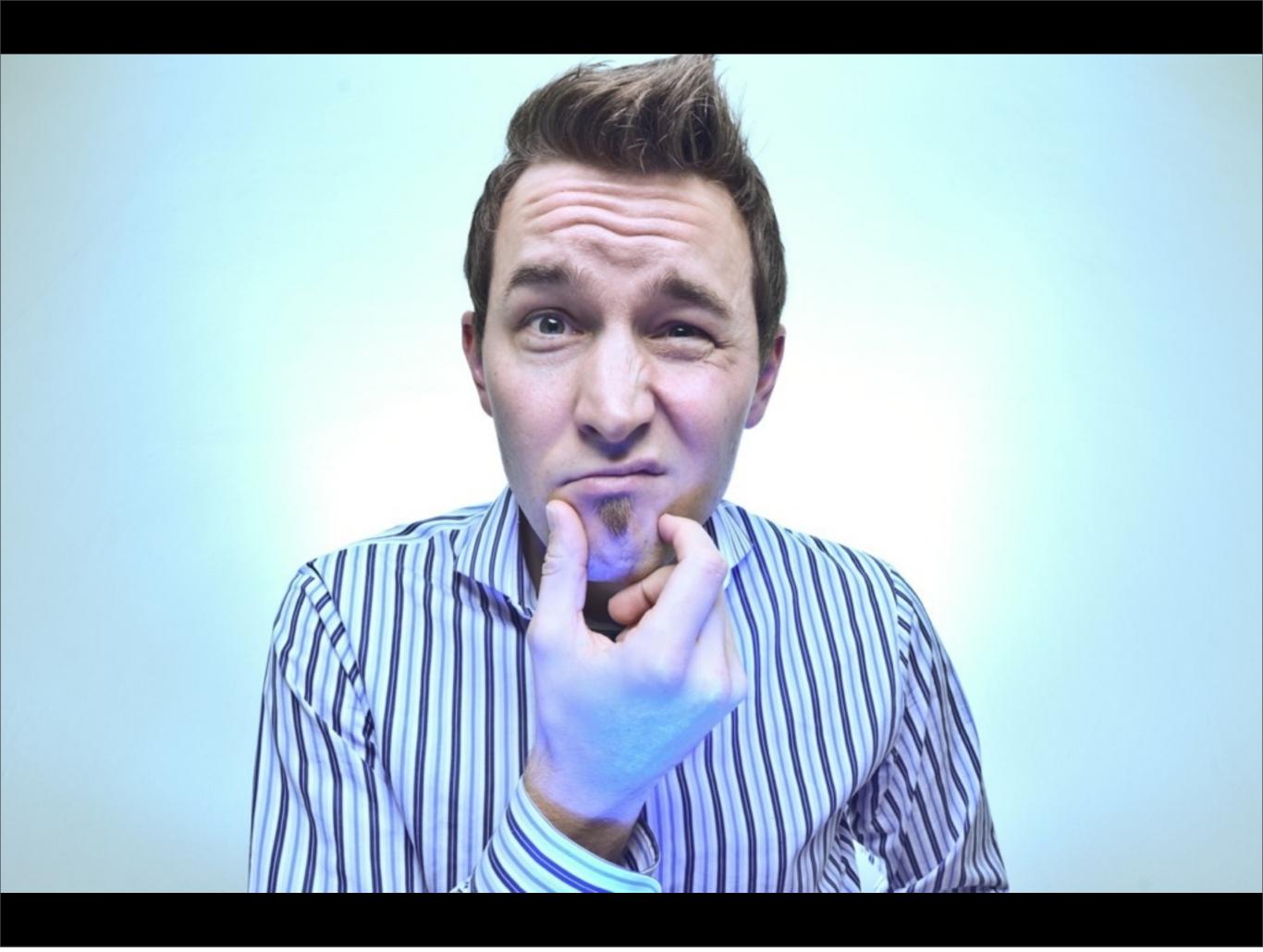

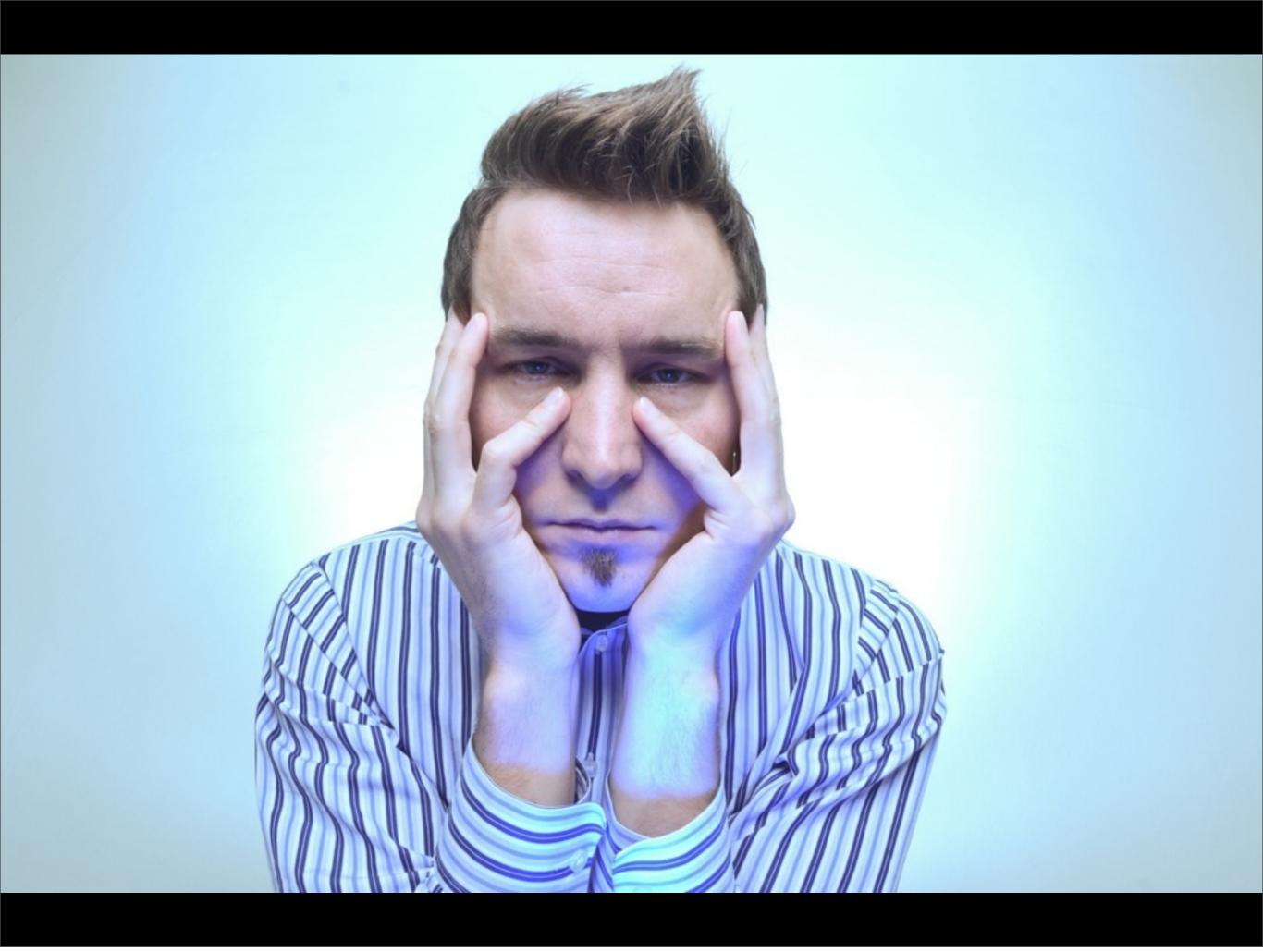

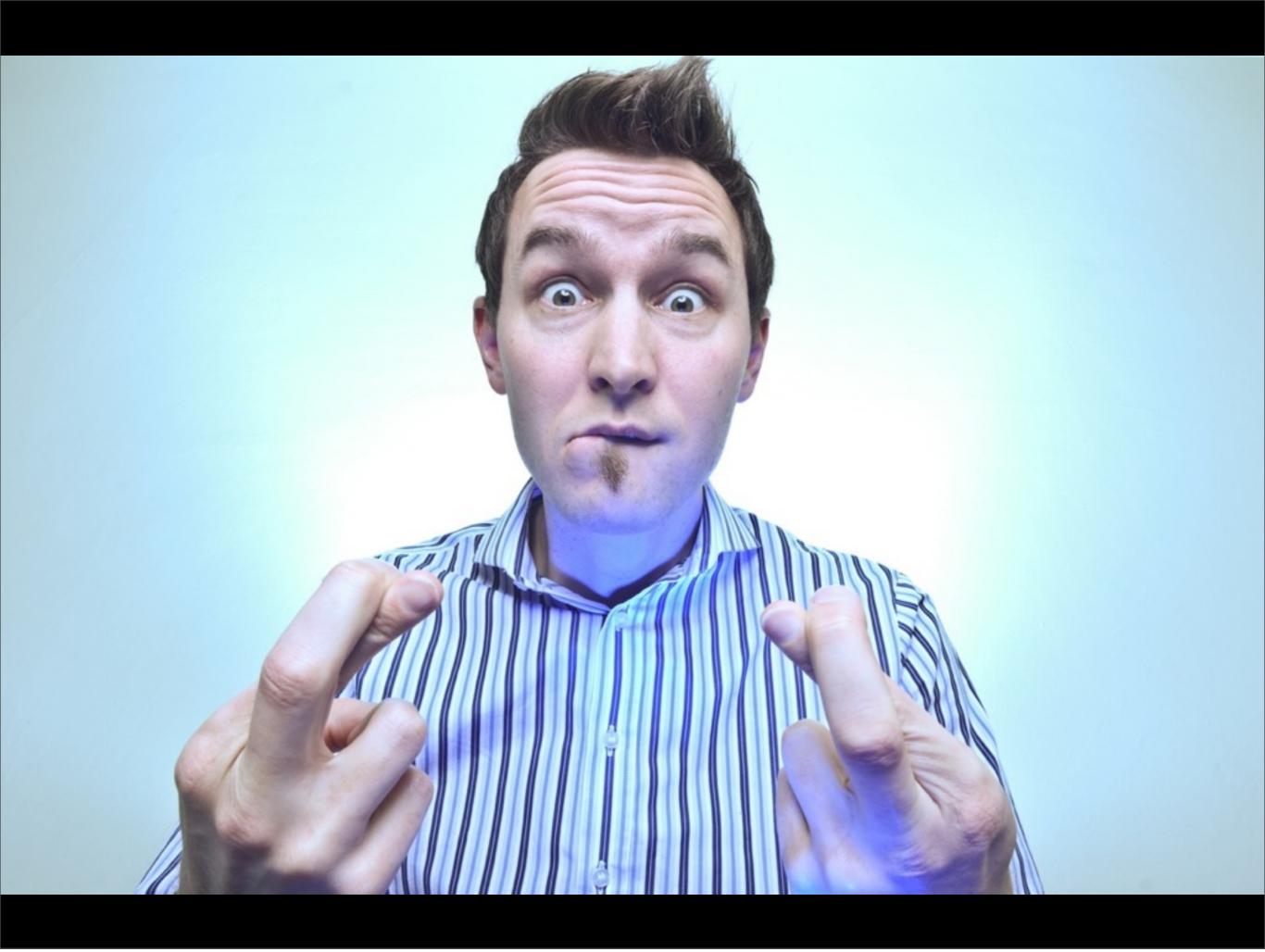

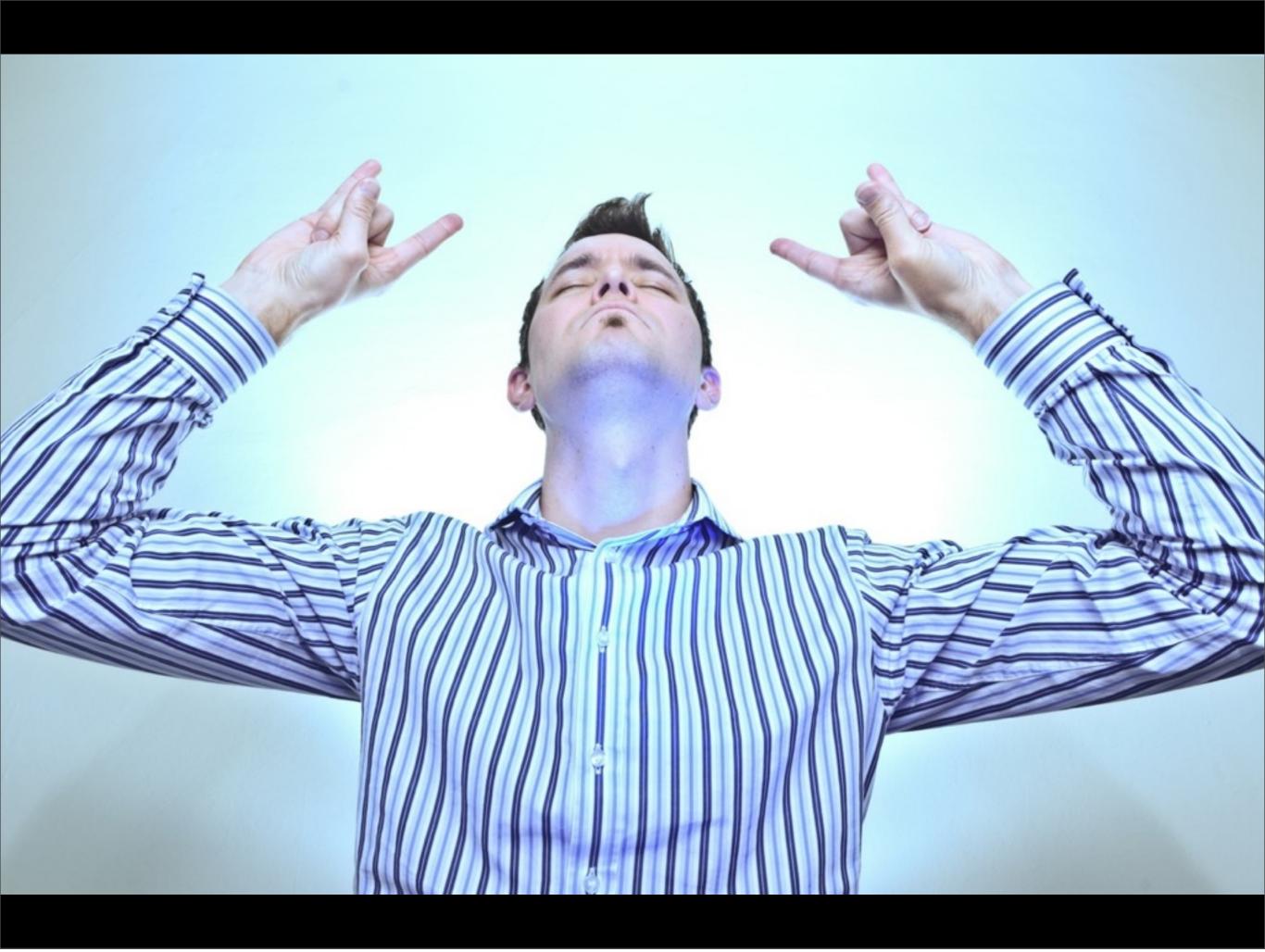

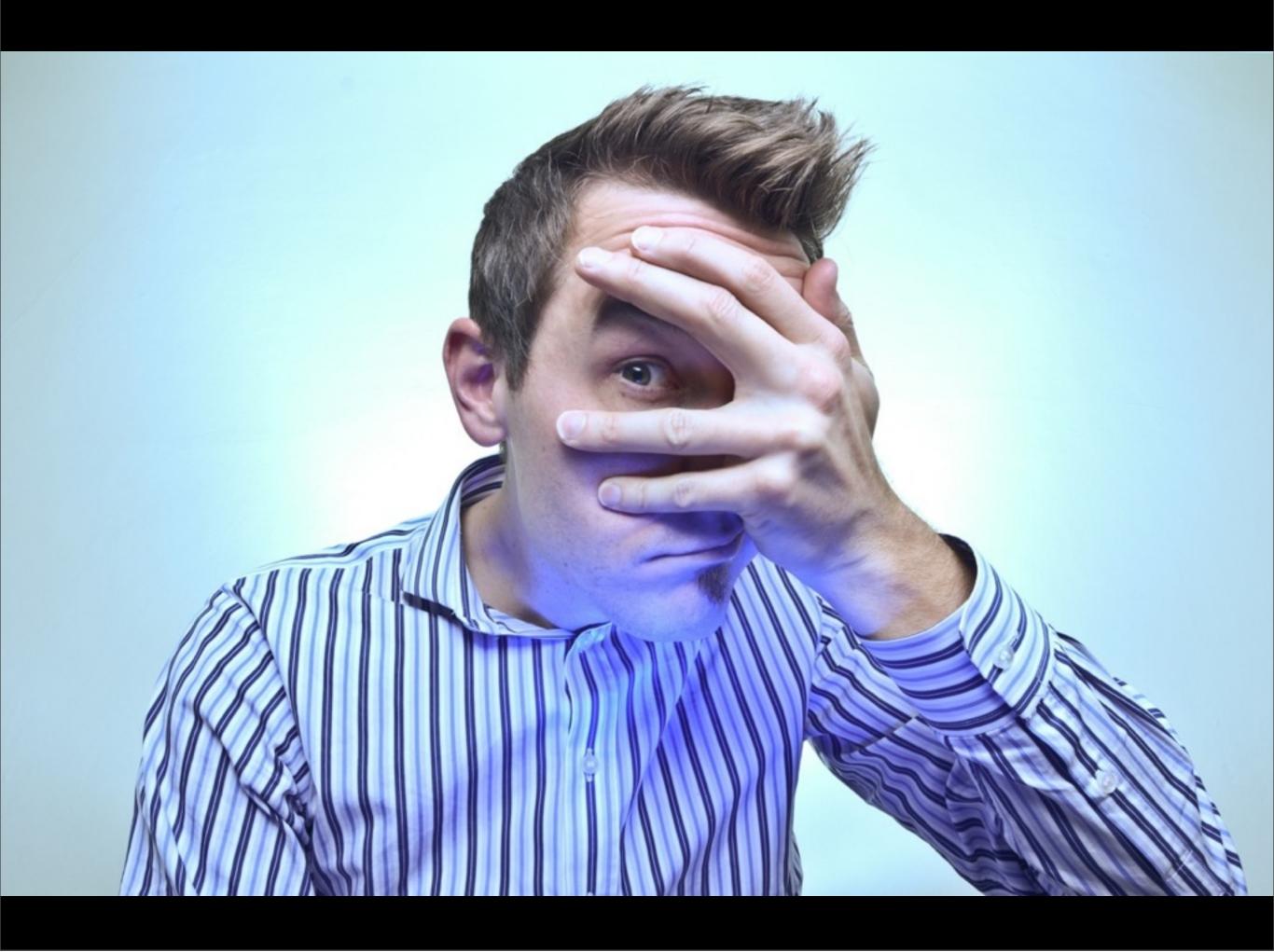

```
describe "Money", ->
  beforeEach ->
    @m = new Money '$15.99'
  it "extracts dollar and cents", ->
    (expect @m.cents).toEqual 1599
  it "formats as string", ->
    (expect @m.toString()).toEqual '$15.99'
```

```
describe "Money", ->
  beforeEach ->
    @m = new Money '$15.99'
  it "extracts dollar and cents", ->
    (expect @m cents).toEqual 1599
  it "formations string", ->
    (expect @m toString()).toEqual '$15.99'
```

## Bugs

### Readability

#### Checklist

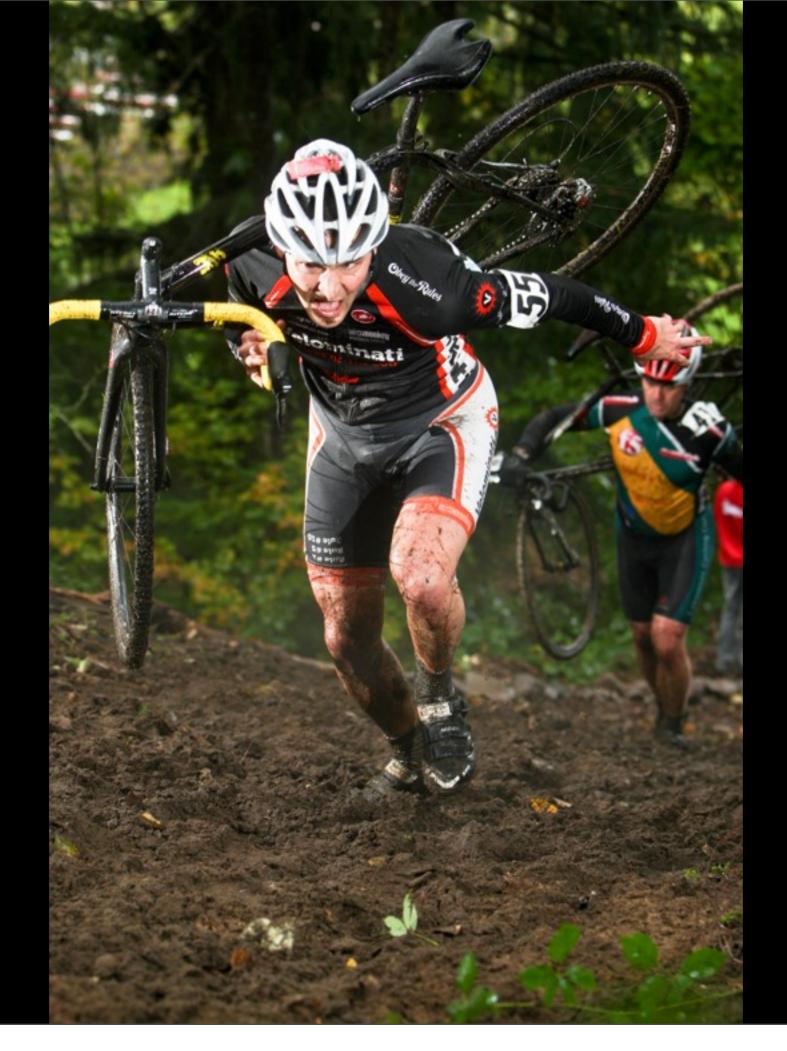

## Bugs

# Unexpected things will happen.

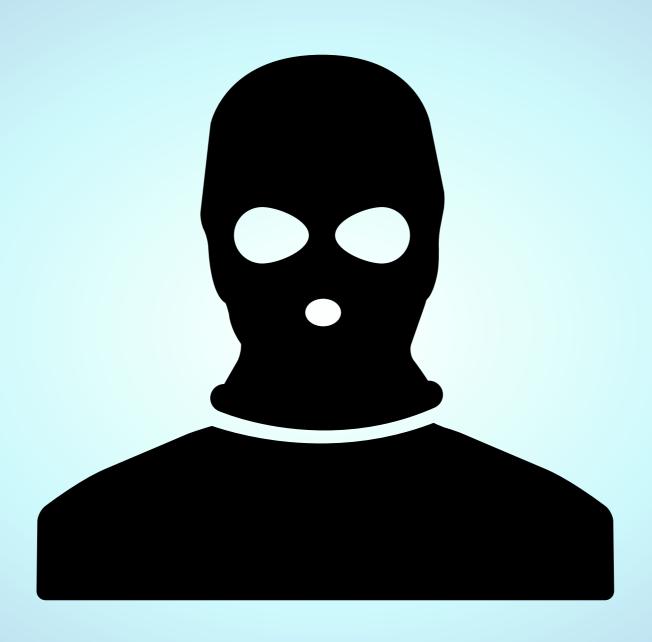

## #pooin

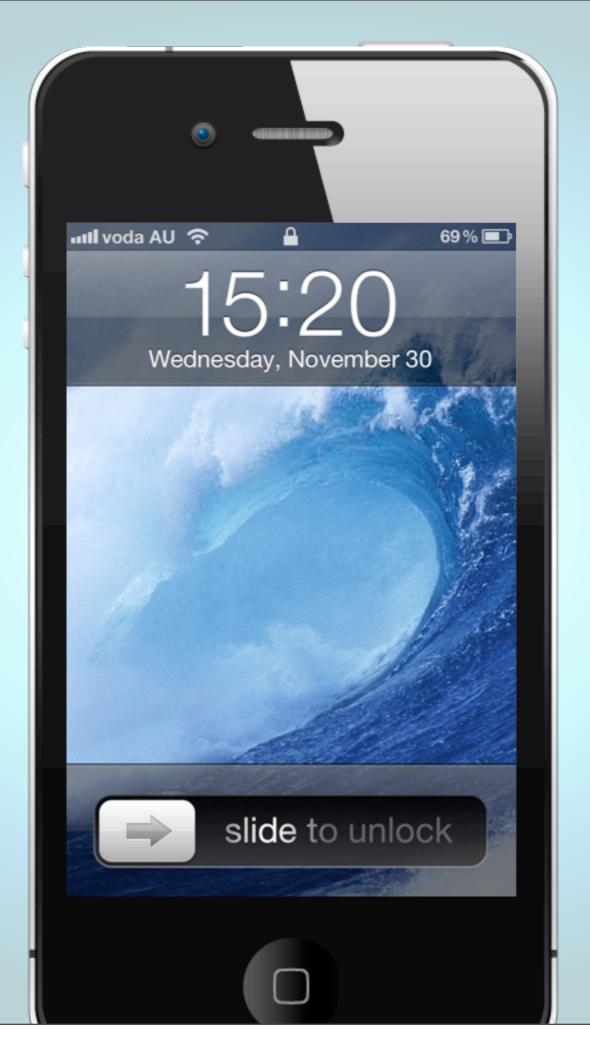

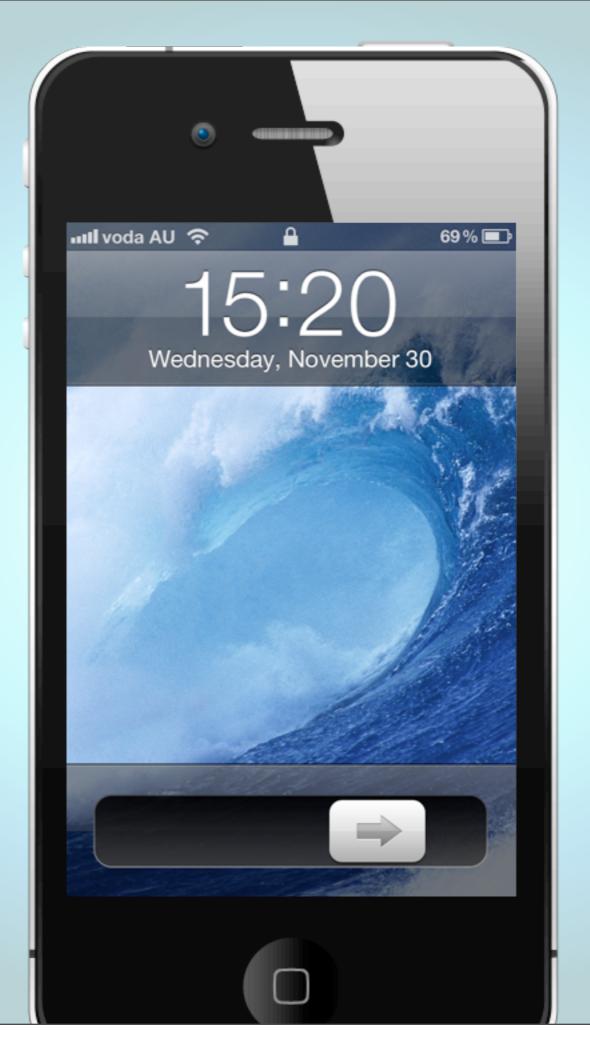

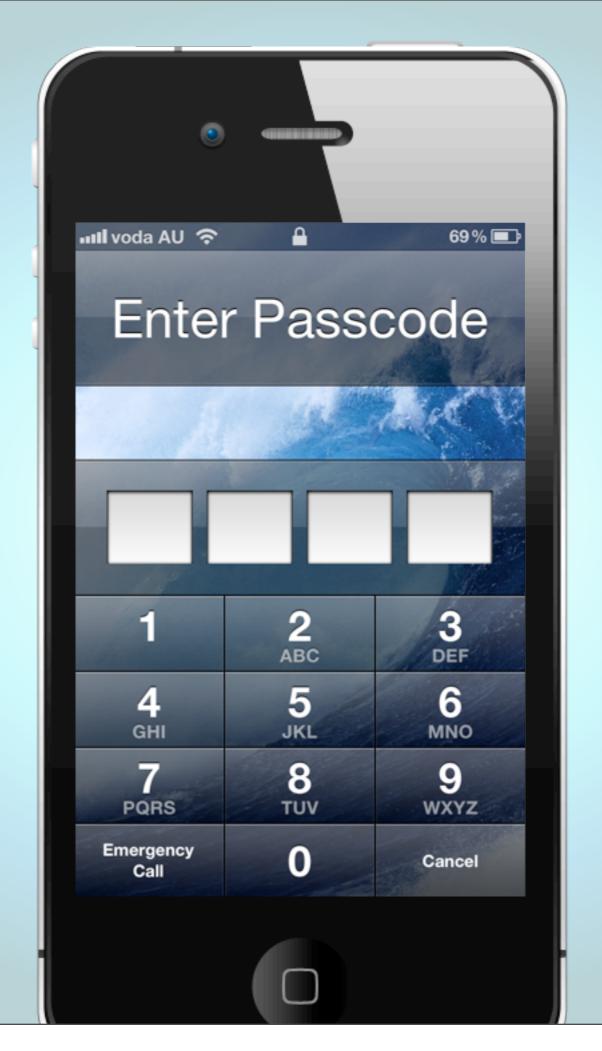

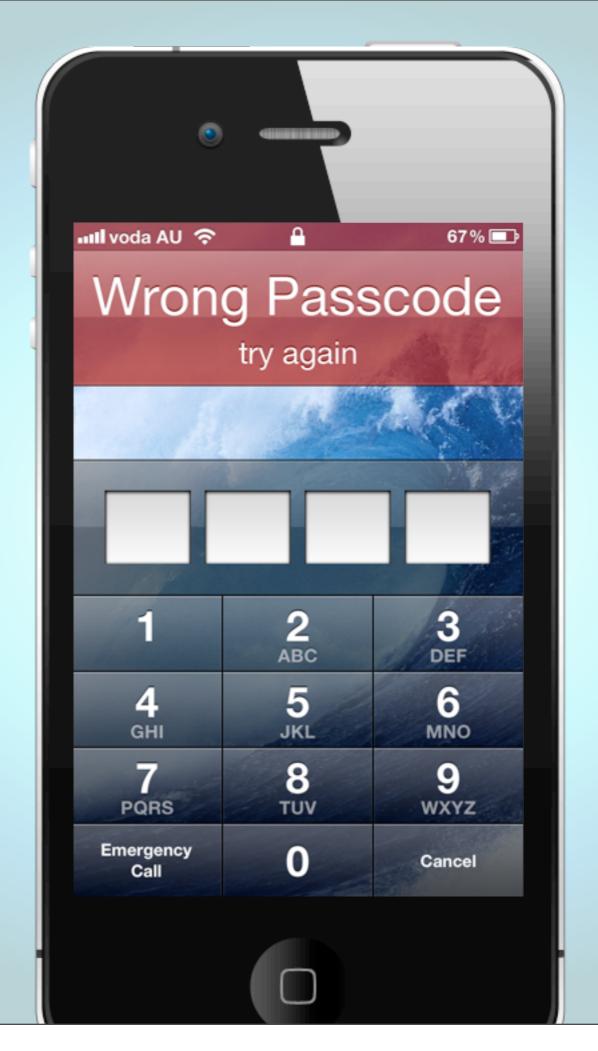

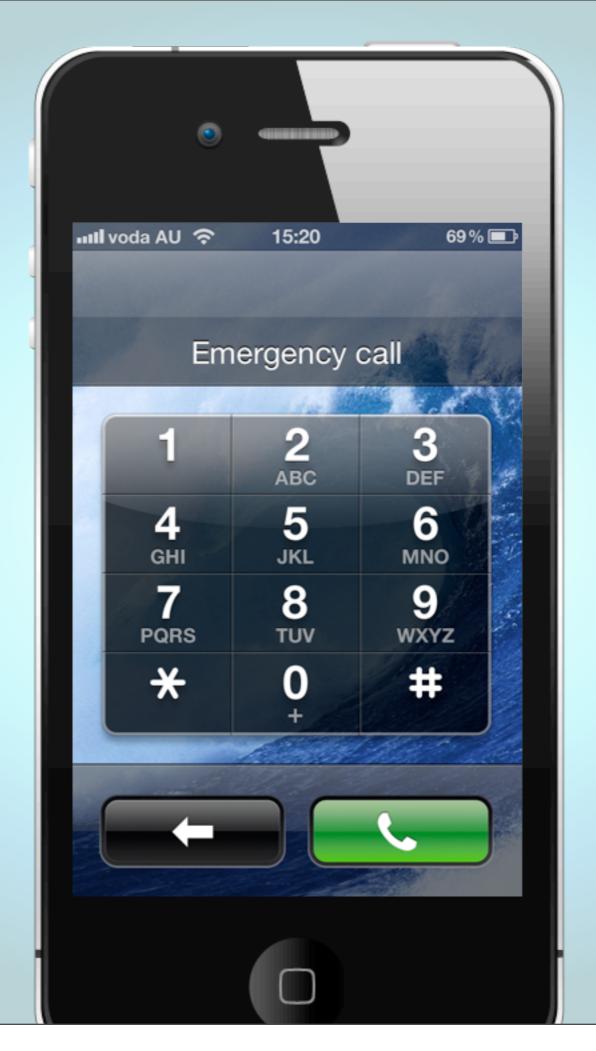

# Opposite v. Unexpected

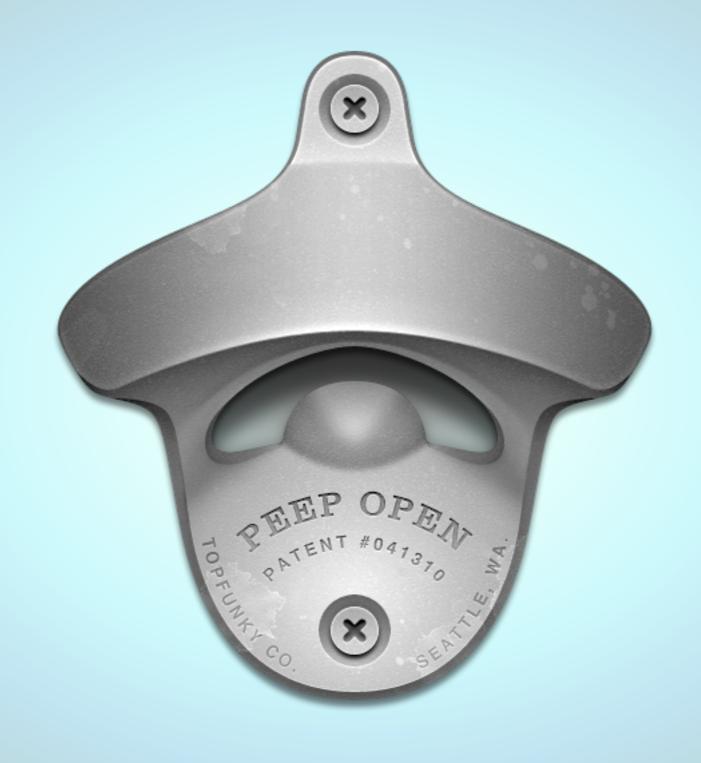

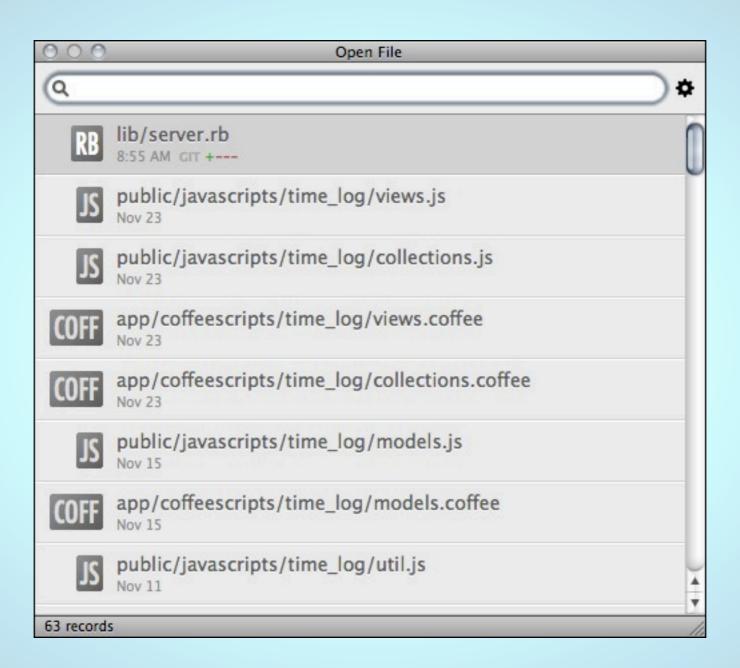

Pass U. Fail U. Maybe?

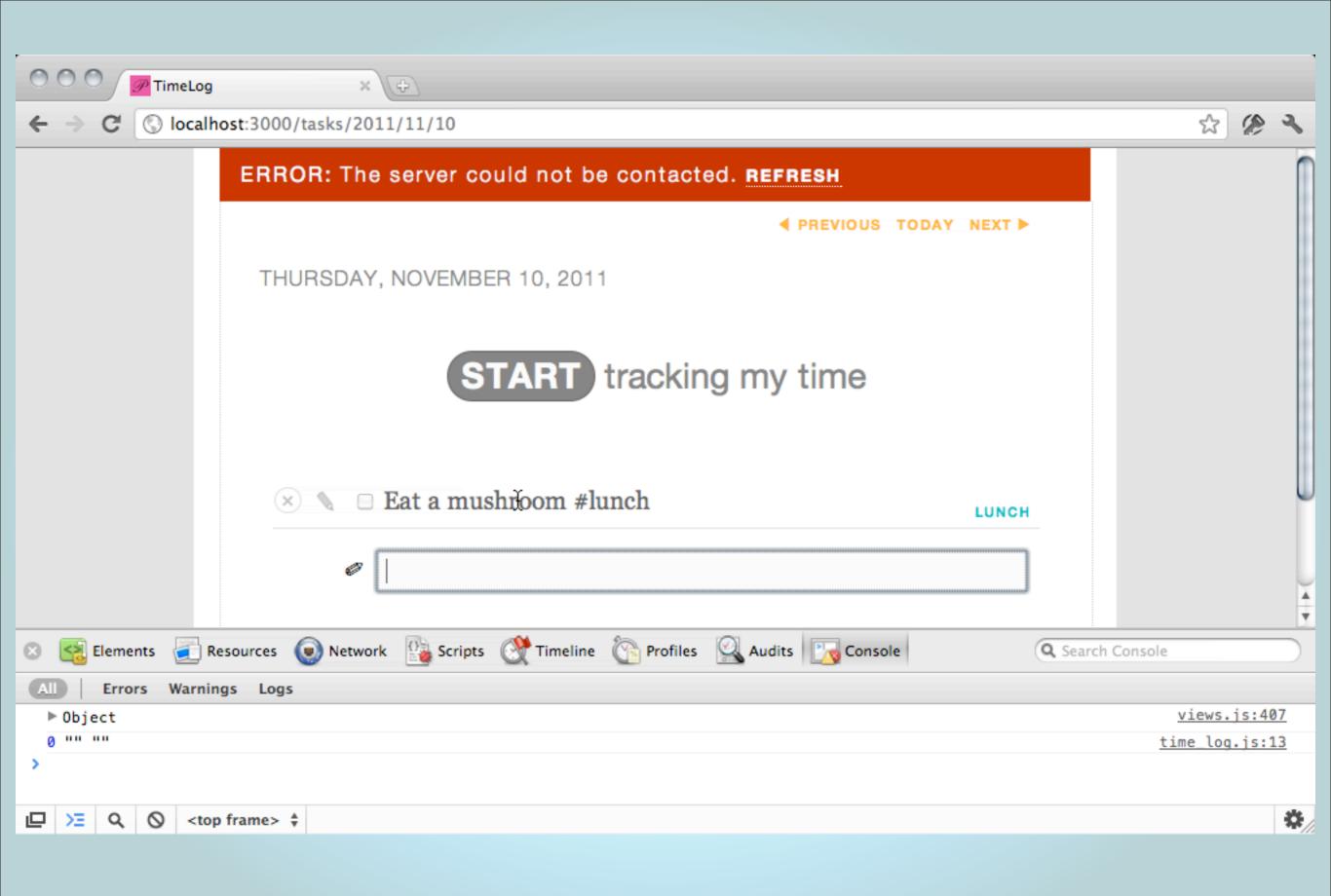

Automate the unexpected: fuzz testing, heckle.

## Readability

#### It's easier to edit than to create.

But if you try hard enough, you can create something that can't be edited.

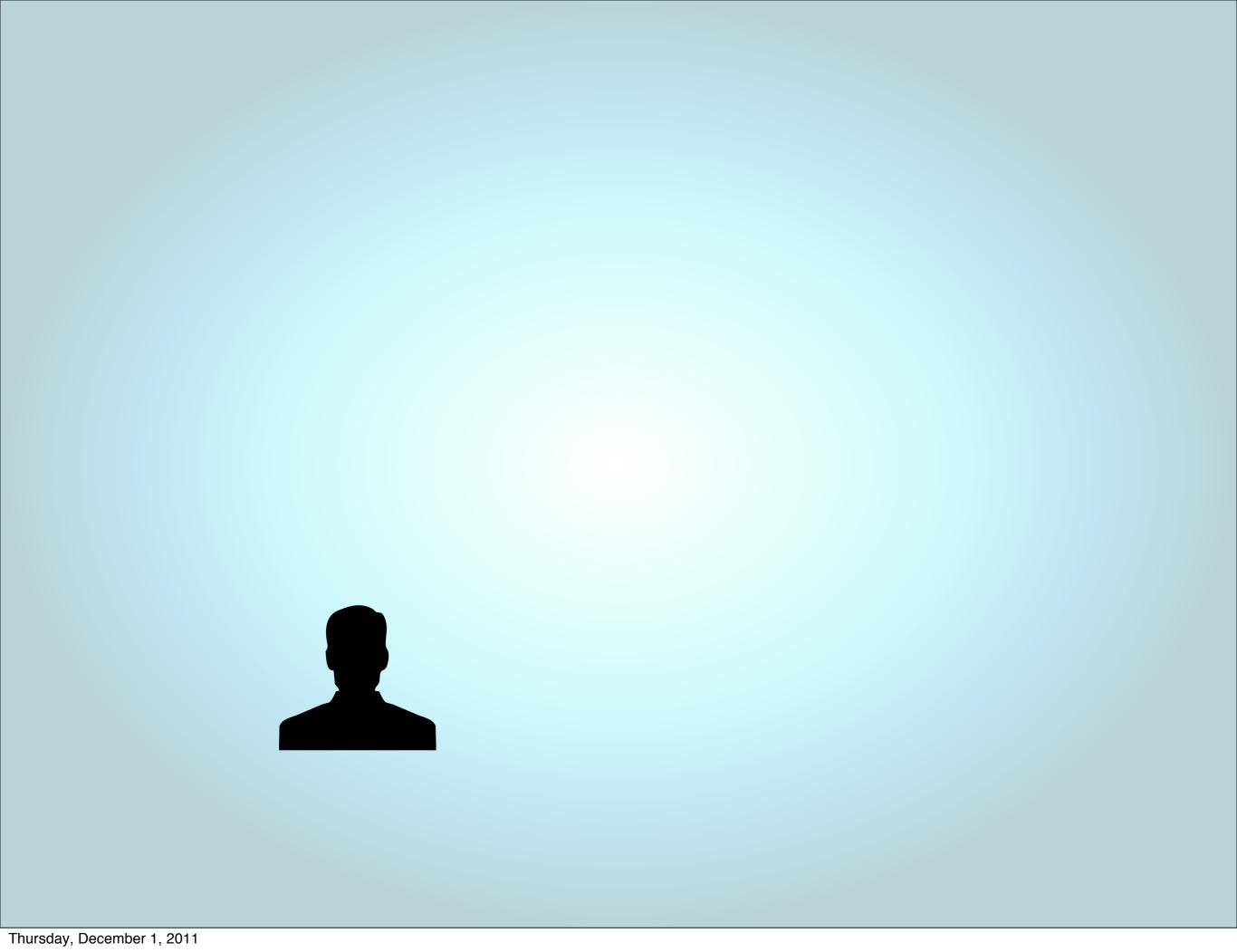

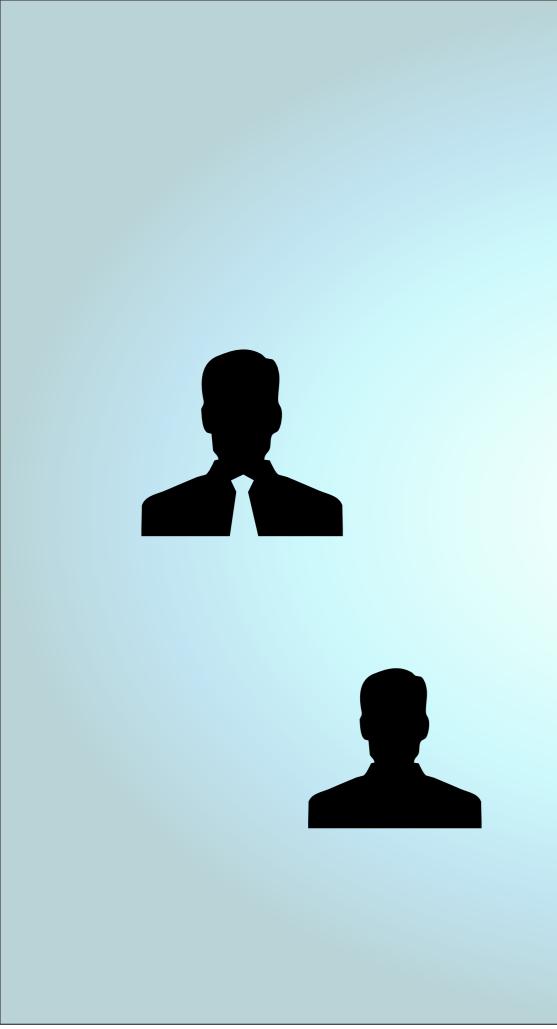

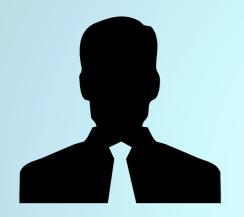

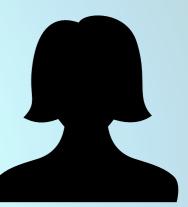

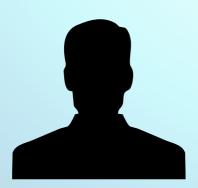

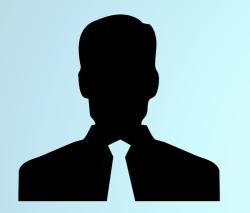

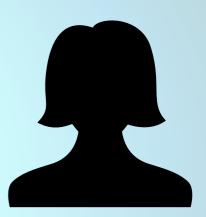

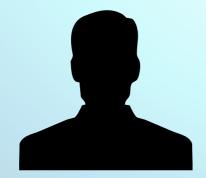

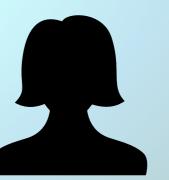

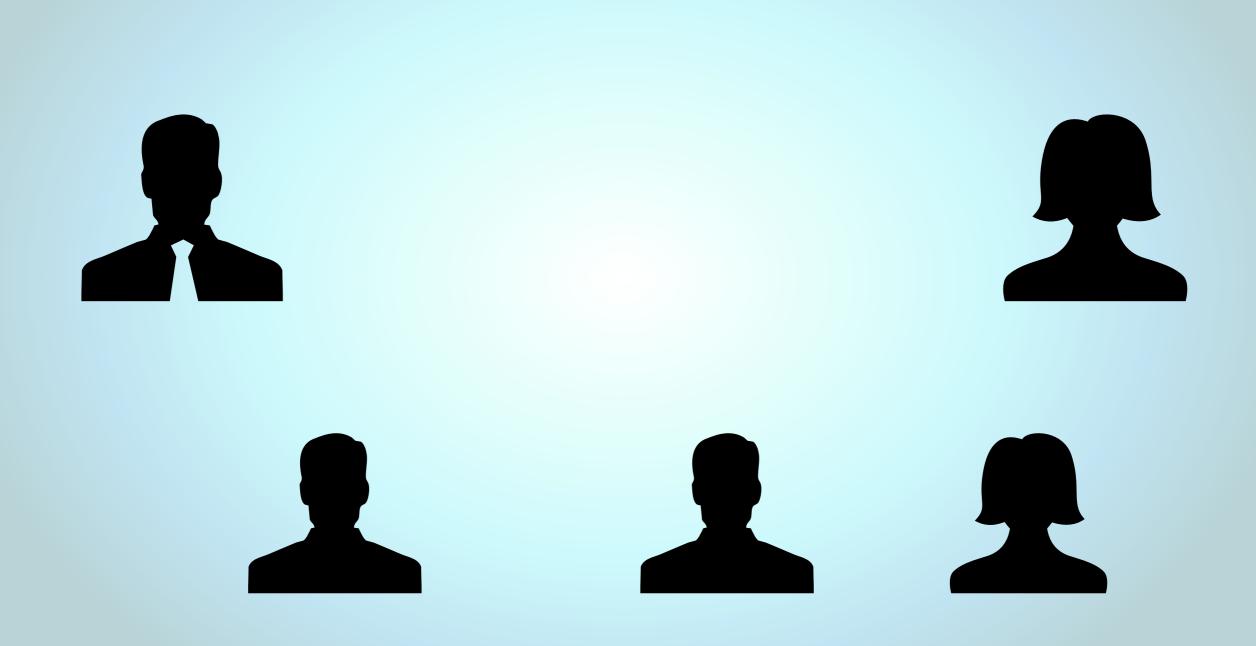

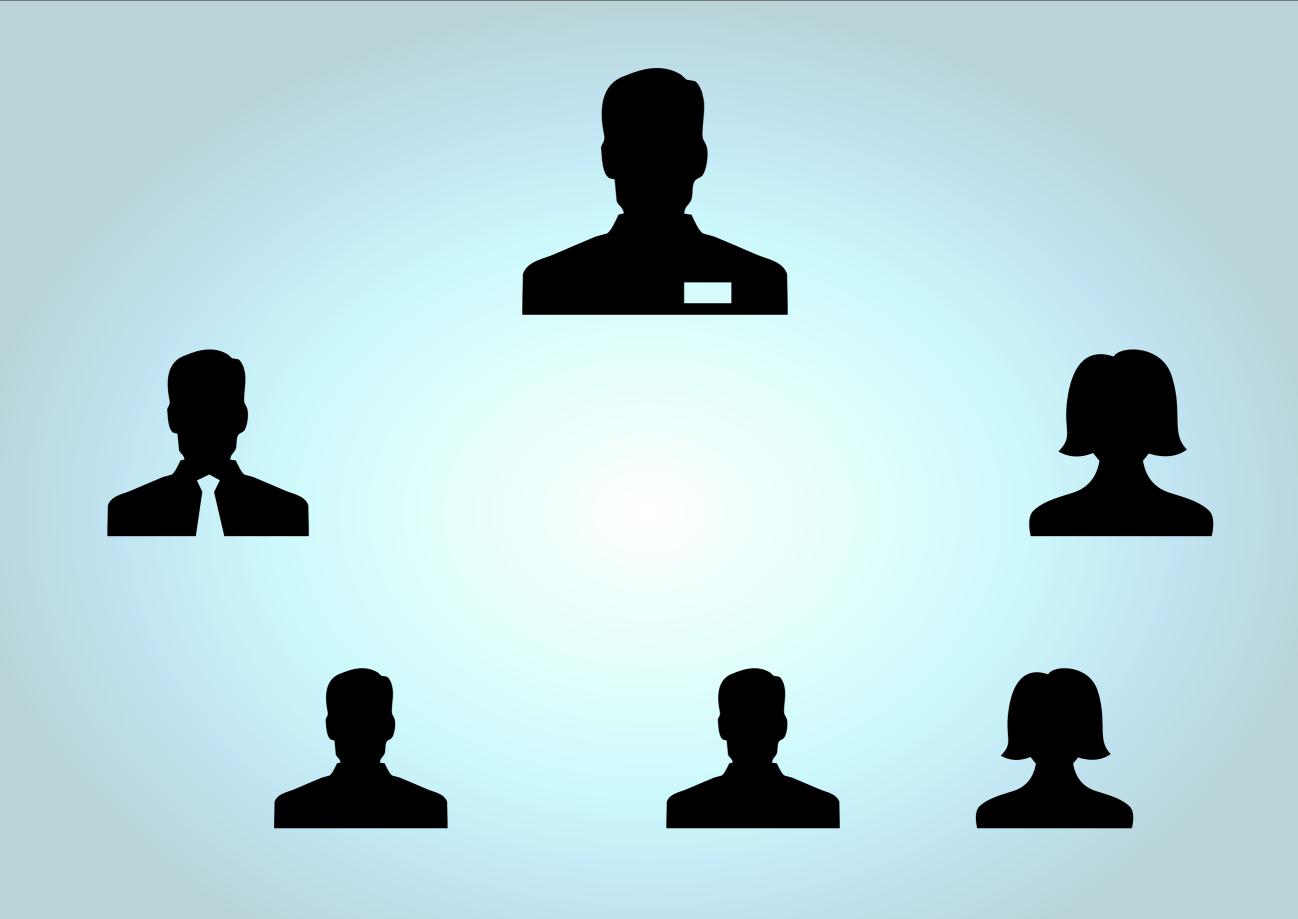

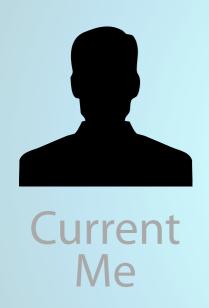

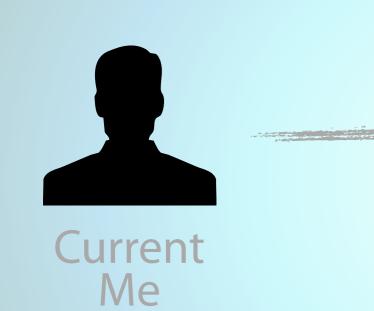

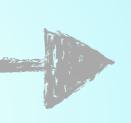

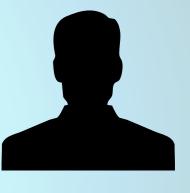

Future Me

```
loop do
  begin # ^c handler
    get_to_green
    if tainted? and not options[:no_full_after_failed] then
      rerun_all_tests
    else
      hook :all_good
    end
    wait_for_changes
  rescue Interrupt
    break if wants_to_quit
    reset
  end
end
hook :quit
```

```
loop do
  begin # ^c handler
   get_to_green
    if tainted? and int options[:no_full_after_failed] then
      rerun_all_tests
    else
      hook :all_good
    end
    wait_for_changes
  rescue Interrupt
    break if wants_to_quit
    reset
  end
end
hook :quit
```

```
loop do
  begin # ^c handler
    get_to_green
    if tainted? and not ortions[:no_full_after_failed] then
      rerun_all_tests
    else
      hook :all_good
    end
    wait_for_changes
  rescue Interrupt
    break if wants_to_quit
    reset
  end
end
hook :quit
```

```
loop do
  begin # ^c handler
    get_to_green
    if tainted? and not options[:no_full_after_failed] then
      rerun_all_tests
    else
      hook :all_good
    end
    wait_for_changes
  rescue Interrupt
    break if wants_to_quit
    reset
  end
end
hook :quit
```

```
loop do
  begin # ^c handler
    get_to_green
    if tainted? and not options[:no_full_after_failed] then
      rerun_all_tests
    else
      hook :all_good
    end
    wait_for_changes
  rescue Interrupt
    break if wants_to_quit
    reset
  end
end
hook :quit
```

```
loop do
  begin # ^c handler
    get_to_green
    if tainted? and not options[:no_full_after_failed] then
      rerun_all_tests
    else
      hook :all_good
    end
    wait_for_changes
  rescue Interrupt
    break if wants_to_quit
    reset
  end
end
hook :quit
```

```
loop do
  begin # ^c handler
    get_to_green
    if tainted? and not options[:no_full_after_failed] then
      rerun_all_tests
    else
      hook :all_good
    end
    wait_for_changes
  rescue Interrupt
    break if wants_to_quit
    reset
  end
end
hook :quit
```

# The English language is a major hurdle to readability.

```
public/stylesheets/sass/_colors.sass
                                                       View file @ 1a6397b
... @@ -72,11 +72,11 @@ $strong: $text-dark
72 72 $strong-bg-dark: $black
73 73 $strong-dark: $yellow-light
74 74
75
        -//links on dark or light background
     75 +//links on dark background
76 76 $alink-dark: $turq-pale
77
       -$alink-dark-border: $turg-dark
     77 +$alink-dark-border: $text-grey
78 78 $ahover-dark: $yellow-light
-$ahover-dark-border: $turq-light
     79 +$ahover-dark-border: $text-grey
80 80
81 81 //buttons
82 82 $buy-light: $yellow-light
public/stylesheets/sass/_gifts.sass
                                                       View file @ 1a6397b
... @@ -23,6 +23,12 @@ body.gifts .gifts
23
    23
          .center
            text-align: center
24 24
25 25
     26 + p
     27 +
            margin-left: 27px
     28 +
     29 + .more
     30 +
            padding-left: 10px
     31 +
26 32
          .row.gift-options
            margin: 0 auto 20px auto
27 33
    34
            padding: 0
... @@ -200,6 +206,3 @@ body.gifts
200 206
              font:
201 207
              size: 16px
              weight: 100
202 208
203
204
        - .more
205
            padding-left: 27px
```

### git add -p

### git add -p

```
ruby-1.9.2-p290 [git:ma:
⊕ git add -p
diff --git a/lib/mobile_tags.rb b/lib/mobile_tags.rb
index ae93459..f25132a 100644
--- a/lib/mobile_tags.rb
+++ b/lib/mobile_tags.rb
@@ -18,8 +18,8 @@ module MobileTags
  def viewport_meta_tag(options={})
    options = {
      "width" => "device-width",
      # "initial-scale" => 1.0,
 # "maximum-scale" => 1.0,
    "initial-scale" => 1.0,
    "maximum-scale" => 1.0,
      "user-scalable" => 'yes'
    }.merge(options)
Stage this hunk [y,n,q,a,d,/,e,?]?
```

# Sometimes hacks are necessary.

# Checklist

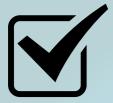

To the tests pass?

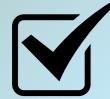

Is there any duplication?

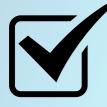

Does it express my intent?

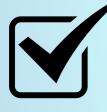

Are methods, variables, and classes named well?

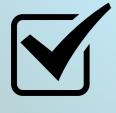

Does it use a minimum of classes and methods?

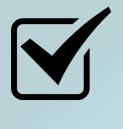

#### Are lines 80 characters wide at maximum?

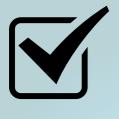

Are lines 80 characters wide at maximum?

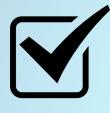

Noes each method fit on one screen?

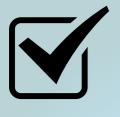

Are lines 80 characters wide at maximum?

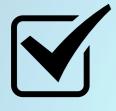

Noes each method fit on one screen?

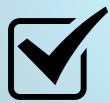

Is the code indented?

# Use an automated source formatter

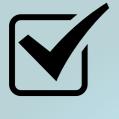

#### To method names describe the application?

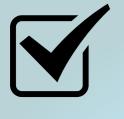

To method names describe the application?

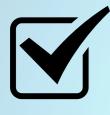

Is punctuation and naming style consistent?

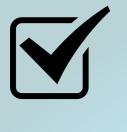

#### To I know of any bugs right now?

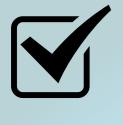

To I know of any bugs right now?

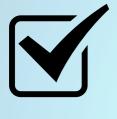

To I know of any hacks that I perpetrated?

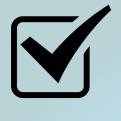

To I know of any bugs right now?

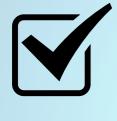

To I know of any hacks that I perpetrated?

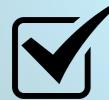

Am I proud of this code?

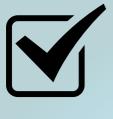

Could I use this code to teach someone else how to write programs in this language?

# Get a code review

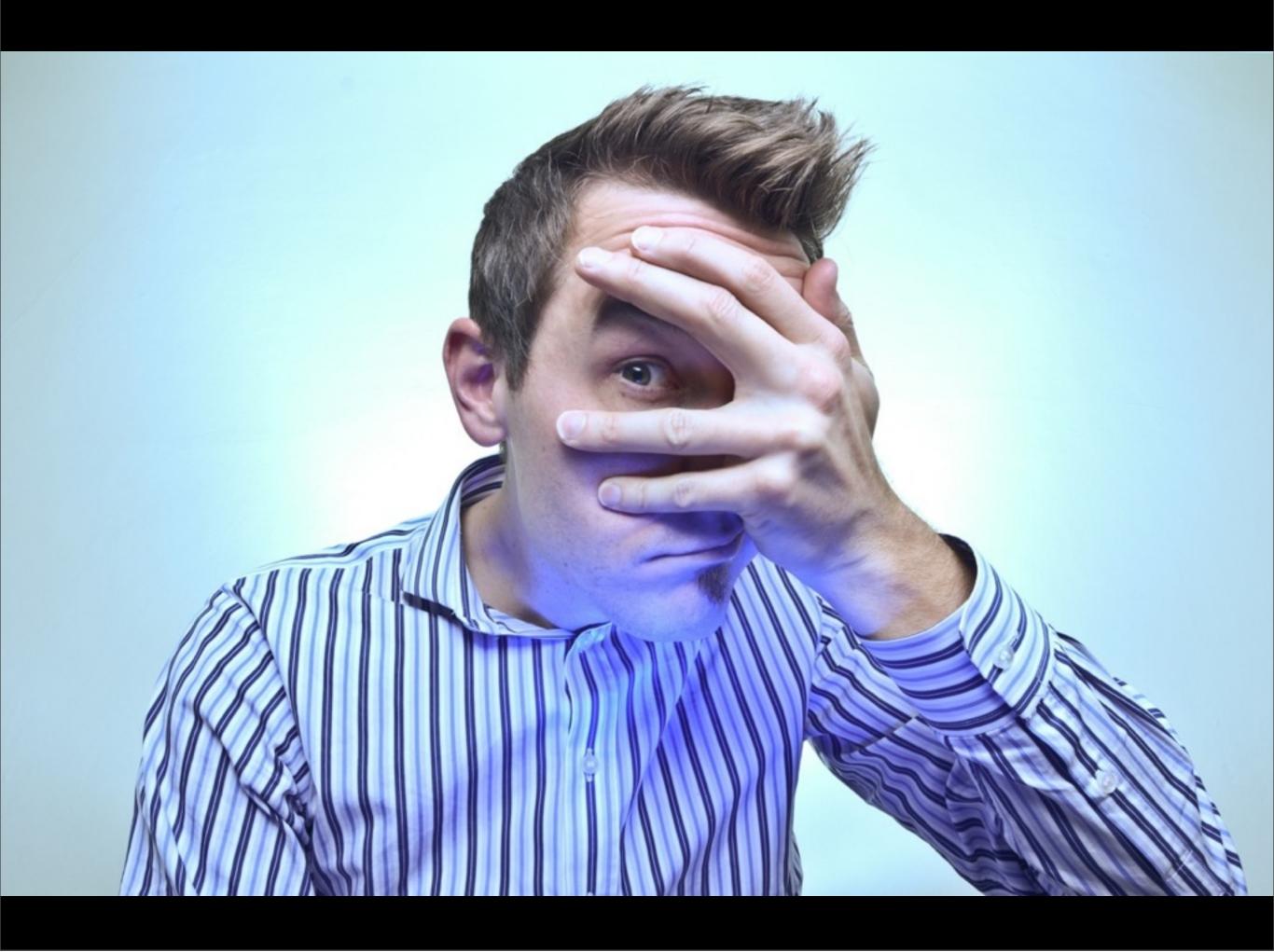

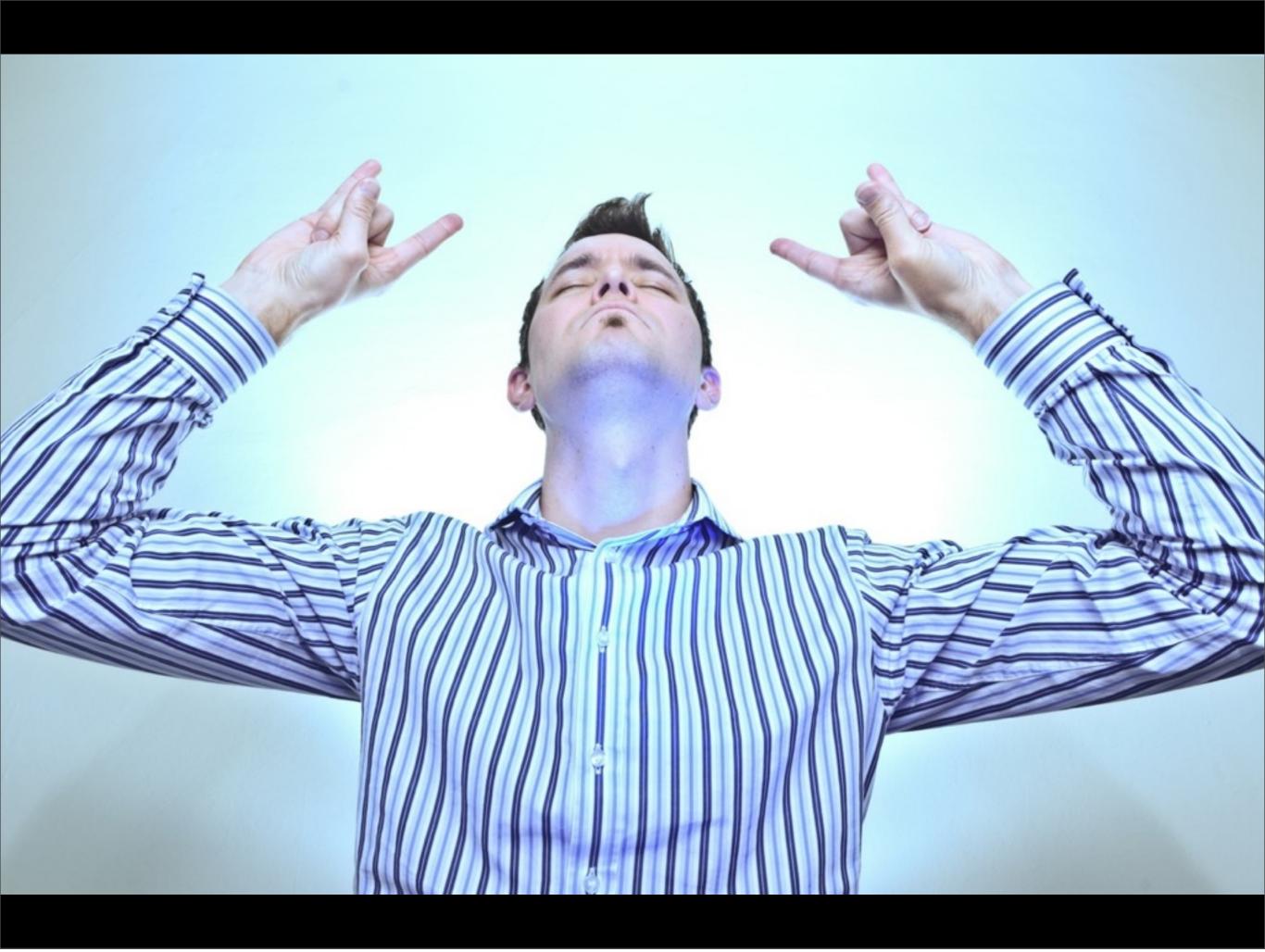

## YOV

peepcode.com/c